#### **Chapter 8: Arrays and the ArrayList Class**

## Chapter Topics

Chapter 8 discusses the following main topics:

- Introduction to Arrays
- **Processing Array Contents**
- **Passing Arrays as Arguments to Methods**
- **E** Some Useful Array Algorithms and Operations
- Returning Arrays from Methods
- **String Arrays**
- **E** Arrays of Objects

## Chapter Topics

Chapter 8 discusses the following main topics:

- The Sequential Search Algorithm
- Parallel Arrays
- Two-Dimensional Arrays
- **Example 2 Arrays with Three or More Dimensions**
- The Selection Sort and the Binary Search
- Command-Line Arguments
- **The ArrayList Class**

#### Introduction to Arrays

A contiguous sequence of homogenous elements

#### Introduction to Arrays

- **Primitive variables are designed to hold only** one value at a time.
- Arrays allow us to create a collection of like values that are indexed.
- An array can store any type of data but only one type of data at a time.
- An array is a list of data elements.

#### Creating Arrays

An array is an object so it needs an object reference.

Declare a reference to an array that will hold integers. **int[] numbers;** 

 The next step creates the array and assigns its address to the numbers variable. **// Create a new array that will hold 6 integers.**

**numbers = new int[6];**

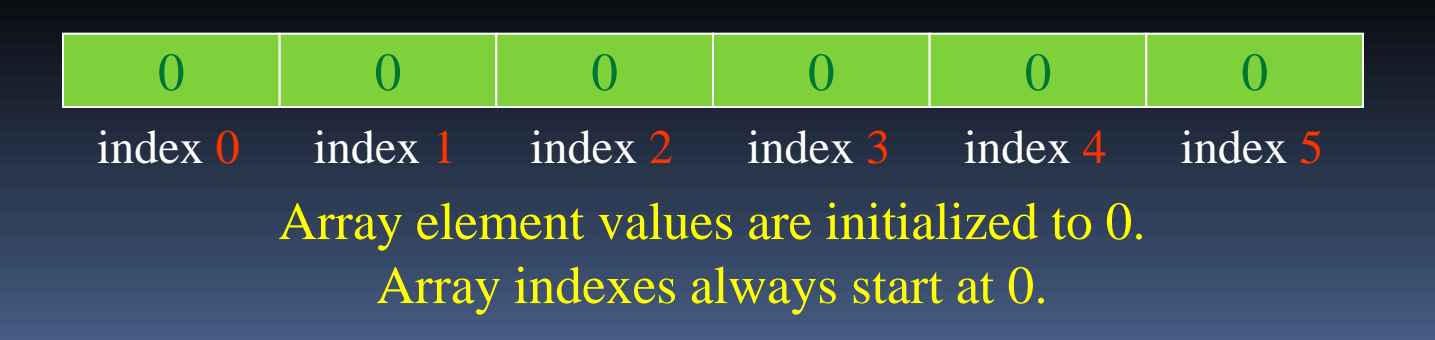

## Creating Arrays

It is possible to declare an array reference and create it in the same statement.

**int[] numbers = new int[6];**

Arrays may be of any type.

```
float[] temperatures = new float[100];
char[] letters = new char[41];
long[] units = new long[50];
double[] sizes = new double[1200];
```
## Creating Arrays

- **The array size must be a non-negative number.**
- It may be a literal value, a constant, or variable.

**final int ARRAY\_SIZE = 6; int[] numbers = new int[ARRAY\_SIZE];**

**Once created, an array size is fixed and cannot be** changed.

#### Accessing the Elements of an Array

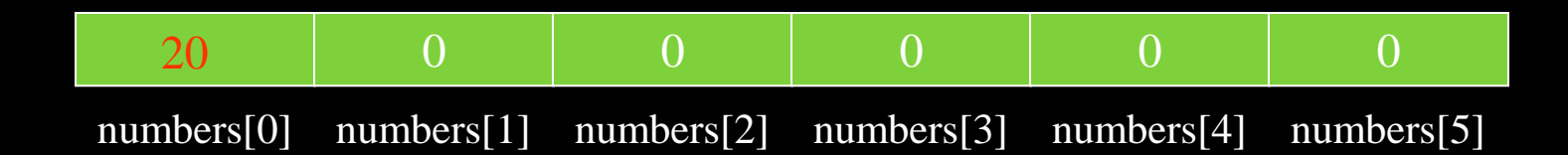

- An array is accessed by:
	- $\blacksquare$  the reference name
	- a subscript that identifies which element in the array to access.

**numbers[0] = 20; //pronounced "numbers at index zero"**

## Inputting and Outputting Array Elements

- Array elements can be treated as any other variable.
- **They are simply accessed by the same name and a** subscript.
- See example: **ArrayDemo1.java**
- **Array subscripts can be accessed using variables** (such as for loop counters).
- See example:<ArrayDemo2.java>

## Bounds Checking

 Array indexes always start at zero and continue to (array length - 1).

**int values = new int[10];**

- **This array would have indexes o through 9.**
- See example:<InvalidSubscript.java>
- In for loops, it is typical to use *i, j,* and *k* as counting variables.
	- It might help to think of *i* as representing the word *index*.

## Off-by-One Errors

It is very easy to be off-by-one when accessing arrays.

**// This code has an off-by-one error. int[] numbers = new int[100];** for (int  $i = 1$ ;  $i \le i \le 100$ ;  $i++)$ **numbers[i] = 99;**

- **Here, the equal sign allows the loop to continue on to index** 100, where 99 is the last index in the array.
- This code would throw an **ArrayIndexOutOfBoundsException**.

## Array Initialization

 When relatively few items need to be initialized, an initialization list can be used to initialize the array.

**int[]days = {31, 28, 31, 30, 31, 30, 31, 31, 30, 31, 30, 31};**

- **The numbers in the list are stored in the array in order:** 
	- days[0] is assigned 31,
	- days [1] is assigned 28,
	- days [2] is assigned 31,
	- days[3] is assigned 30,
	- $e$  etc.
- See example:<ArrayInitialization.java>

#### Alternate Array Declaration

- **Previously we showed arrays being declared: int[] numbers;**
	- **However, the brackets can also go here: int numbers[];**
	- These are equivalent but the first style is typical.
- Multiple arrays can be declared on the same line. Please don't.

**int[] numbers, codes, scores;**

 With the alternate notation each variable must have brackets.

**int numbers[], codes[], scores;**

**The scores variable in this instance is simply an** int variable.

#### Processing Array Contents

- Processing data in an array is the same as any other variable. **grossPay = hours[3] \* payRate;**
- **Pre and post increment works the same: int[] score = {7, 8, 9, 10, 11}; ++score[2]; // Pre-increment operation score[4]++; // Post-increment operation**
- See example: <PayArray.java>

#### Processing Array Contents

 Array elements can be used in relational operations: **if(cost[20] < cost[0]) { //statements }**

```
 They can be used as loop conditions:
while(value[count] != 0)
{
  //statements
}
```
## Array Length

Arrays are objects and provide a public field named length that is a constant that can be tested.

**double[] temperatures = new double[25];**

- The length of this array is 25.
- $\blacksquare$  The length of an array can be obtained via its  $\texttt{length}$ constant.

```
int size = temperatures.length;
```
■ The variable size will contain 25.

### The Enhanced for Loop

- **Simplified array processing (read only)**
- Always goes through all elements
- General format:

**for(***datatype elementVariable* **:** *array***)** *statement;*

#### The Enhanced for Loop

**Example:**

**}** 

```
int[] numbers = {3, 6, 9};
for(int val : numbers)
{
 System.out.println("The next value is " +
                       val);
```
#### Array Size

**}**

 $\blacksquare$  The length constant can be used in a loop to provide automatic bounding.

Index subscripts start at 0 and end at one *less than* the array length.

```
for(int i = 0; i < temperatures.length; i++)
{
   System.out.println("Temperature " + i ": "
```
 **+ temperatures[i]);**

#### Array Size

**You can let the user specify the size of an array:** 

```
int numTests;
int[] tests;
Scanner keyboard = new Scanner(System.in);
System.out.print("How many tests do you have? ");
numTests = keyboard.nextInt();
tests = new int[numTests];
```
See example:<DisplayTestScores.java>

#### Reassigning Array References

 An array reference can be assigned to another array of the same type.

**// Create an array referenced by the numbers variable. int[] numbers = new int[10]; // Reassign numbers to a new array. numbers = new int[5];**

**If the first (10 element) array no longer has a** reference to it, it will be garbage collected.

## Reassigning Array References

Address The numbers variable holds the address of an int array. **int[] numbers = new int[10];**

## Reassigning Array References

Address The numbers variable holds the address of an int array. **numbers = new int[5]; This array gets marked for garbage collection**

## Copying Arrays

#### This is *not* the way to copy an array.

```
int[] array1 = { 2, 4, 6, 8, 10 };
int[] array2 = array1; // This does not copy array1.
```
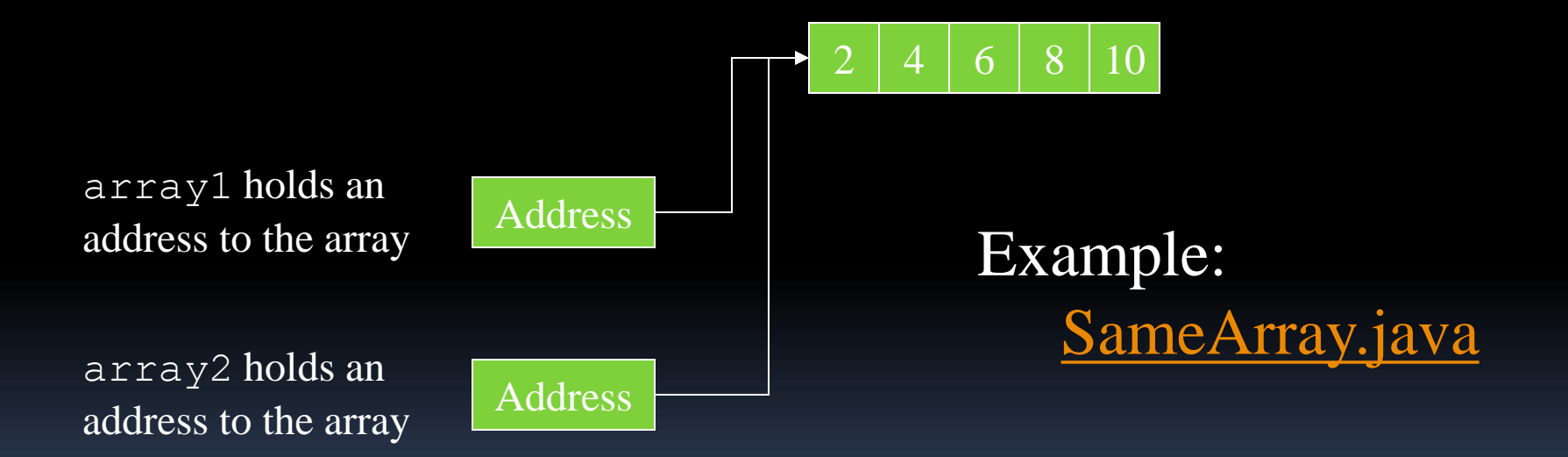

# Copying Arrays

- You cannot copy an array by merely assigning one reference variable to another.
- You need to copy the individual elements of one array to another.

**int[] firstArray = {5, 10, 15, 20, 25 }; int[] secondArray = new int[5]; for (int i = 0; i < firstArray.length; i++) secondArray[i] = firstArray[i];**

 $\blacksquare$  This code copies each element of  $firsthx$ corresponding element of secondArray.

## Passing Array Elements to a Method

- When a single element of an array is passed to a method it is handled like any other variable.
- See example: <PassElements.java>
- More often you will want to write methods to process array data by passing the entire array, not just one element at a time.

#### Passing Arrays as Arguments

- Arrays are objects.
- Their references can be passed to methods like any other object reference variable.

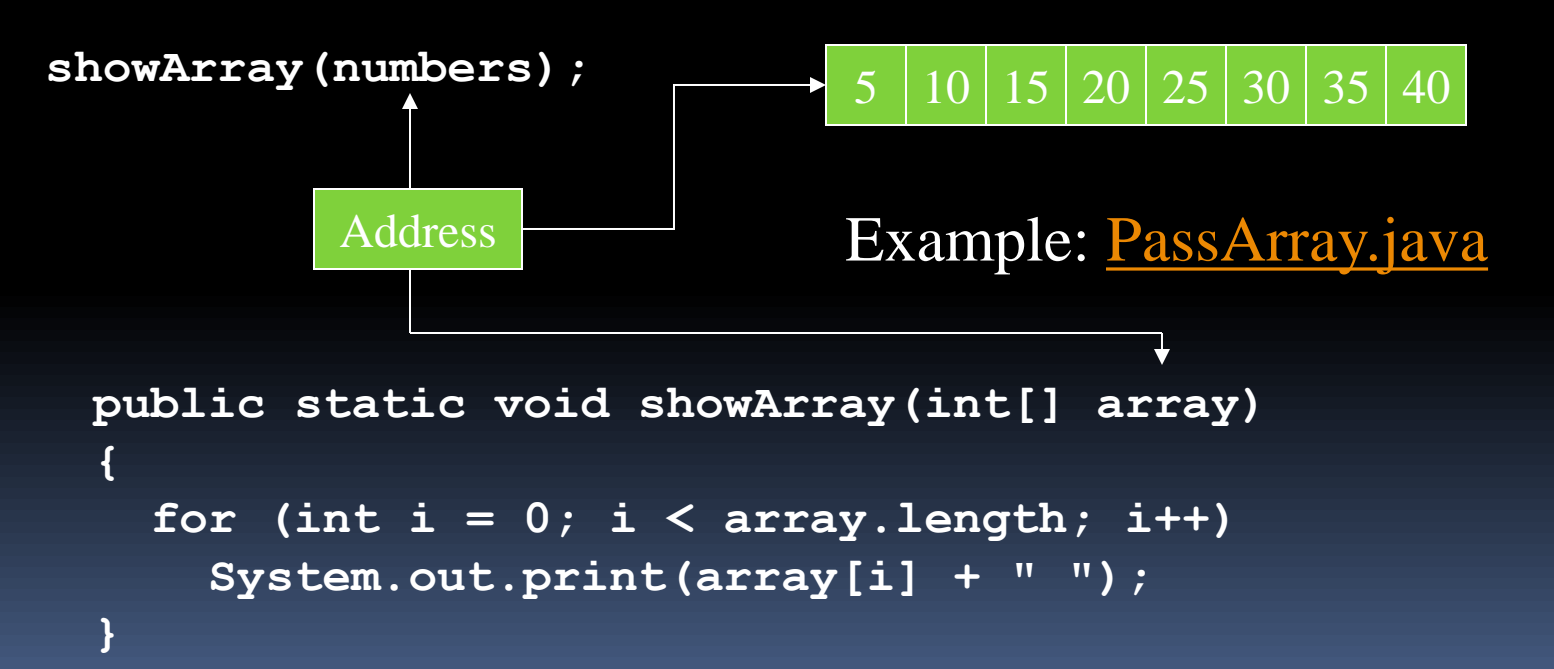

#### Comparing Arrays

 $\blacksquare$  The  $==$  operator determines only whether array references point to the same array object.

```
int[] firstArray = \{5, 10, 15, 20, 25\};
int[] secondArray = \{5, 10, 15, 20, 25\};
```

```
if (firstArray == secondArray) // This is a mistake.
    System.out.println("The arrays are the same.");
else
```
System.out.println("The arrays are not the same.");

#### Comparing Arrays: Example

```
int[] firstArray = \{2, 4, 6, 8, 10\};
int[] secondArray = \{2, 4, 6, 8, 10\};
boolean arraysEqual = true;
int i = 0;
// First determine whether the arrays are the same size.
if (firstArray.length != secondArray.length){
  arraysEqual = false;
}
// Next determine whether the elements contain the same data.
while (arraysEqual && i < firstArray.length)
{
   if (firstArray[i] != secondArray[i]){
    arraysEqual = false;
   }
  i++;
}
if (arraysEqual){
   System.out.println("The arrays are equal.");
else{
   System.out.println("The arrays are not equal.");
```
#### Useful Array Operations

```
Finding the Highest Value
  int [] numbers = new int[50];
  int highest = numbers[0];
  for (int i = 1; i < numbers.length; i+1)
   {
       if (numbers[i] > highest){
               highest = numbers[i];
       }
   }
Finding the Lowest Value
  int lowest = numbers[0];
  for (int i = 1; i < numbers.length; i+1)
   {
       if (numbers[i] < lowest){
               lowest = numbers[i];
       }
   }
```
#### Useful Array Operations

```
Summing Array Elements:
  int total = 0; // Initialize accumulator
  for (int i = 0; i < unit>unit. length; i++) {
     total += units[i];
   }
```

```
 Averaging Array Elements:
  double total = 0; // Initialize accumulator
  double average; // Will hold the average
  for (int i = 0; i < scores.length; i++){
    total += scores[i];
  }
  average = total / scores.length;
```
**Example:<SalesData.java>,<Sales.java>** 

## Partially Filled Arrays

- Typically, if the amount of data that an array must hold is unknown:
	- size the array to the largest expected number of elements.
	- use a counting variable to keep track of how much valid data is in the array.

```
int[] array = new int[100];
int count = 0;
   System.out.print("Enter a number or -1 to quit: ");
   number = keyboard.nextInt();
  while (number != -1 && count <= 99)
   {
     array[count] = number;
     count++;
     System.out.print("Enter a number or -1 to quit: ");
     number = keyboard.nextInt();
   }
```
**…**

input, number and keyboard were previously declared and keyboard references a Scanner object

#### Arrays and Files

■ Saving the contents of an array to a file: **int[] numbers = {10, 20, 30, 40, 50};**

```
PrintWriter outputFile = 
      new PrintWriter ("Values.txt");
```

```
for (int i = 0; i < numbers.length; i++) {
   outputFile.println(numbers[i]);
}
```
**outputFile.close();**

### Arrays and Files

Reading the contents of a file into an array:

```
final int SIZE = 5; // Assuming we know the size.
int[] numbers = new int[SIZE]; 
int i = 0;
File file = new File ("Values.txt");
Scanner inputFile = new Scanner(file);
while (inputFile.hasNext() && i < numbers.length)
{
   numbers[i] = inputFile.nextInt();
   i++;
}
inputFile.close();
```
#### Returning an Array Reference

- A method can return a reference to an array.
- The return type of the method must be declared as an array of the right type.

```
public static double[] getArray()
{
   double[] array = { 1.2, 2.3, 4.5, 6.7, 8.9 };
   return array;
}
```
- The getArray method is a public static method that returns an array of doubles.
- See example: <ReturnArray.java>
#### String Arrays

- Arrays are not limited to primitive data.
- An array of String objects can be created: **String[] names = { "Alice", "Bob", "Charlie", "Dave" };**

The names variable holds the address to the array. A String array is an array of references to String objects.

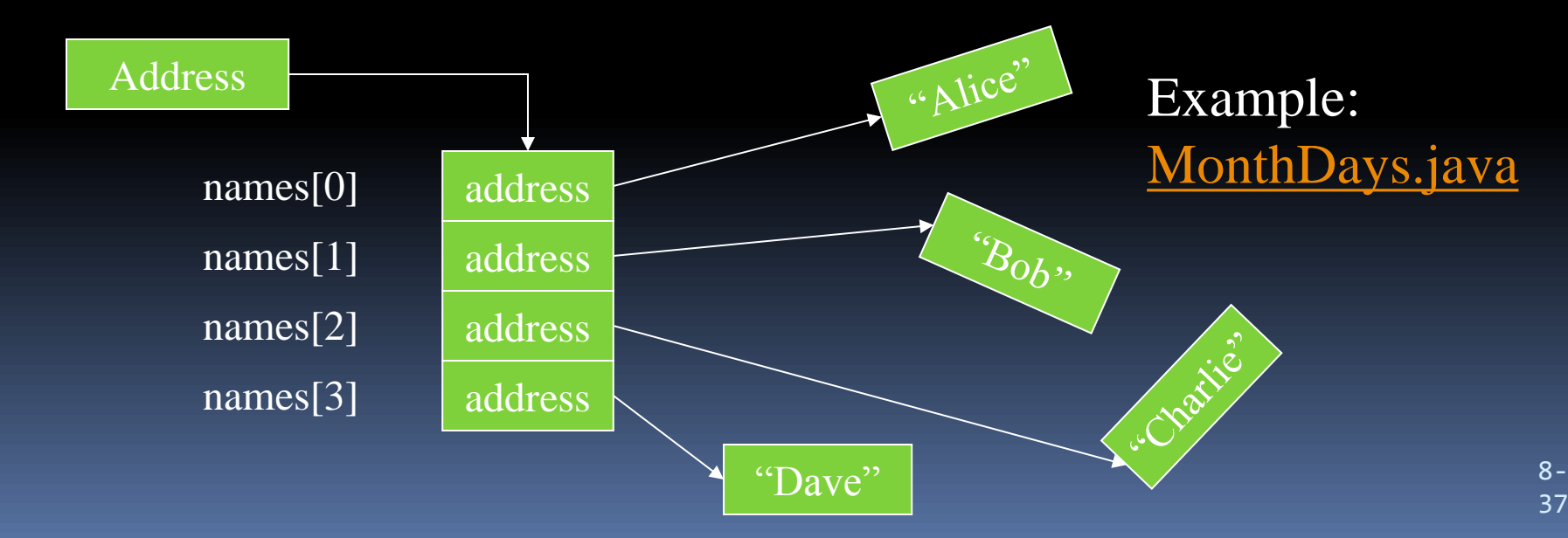

#### String Arrays

If an initialization list is not provided, the new keyword must be used to create the array: **String[] names = new String[4];**

The names variable holds the address to the array.

![](_page_37_Figure_3.jpeg)

#### String Arrays

 When an array is created in this manner, each element of the array must be initialized.

![](_page_38_Figure_2.jpeg)

# Calling String Methods On Array Elements

- String objects have several methods, including:
	- toUpperCase
	- compareTo
	- equals
	- charAt
- **Each element of a** String array is a String object.
- **Methods can be used by using the array name and index as** before.

```
System.out.println(names[0].toUpperCase());
char letter = names[3].charAt(0);
```
#### The length Field & The length Method

- Arrays have a **final field** named length.
- String objects have a **method** named length.
- $\blacksquare$  To display the length of each string held in a  $String$  array:

for (int  $i = 0$ ;  $i <$  names. length;  $i+1$ )  **System.out.println(names[i].length());**

- An array's length is a **field**
	- You <u>do not</u> write a set of parentheses after its name.
- A String's length is a **method**
	- **P** You do write the parentheses after the name of the String class's length method.

# Arrays of Objects

**Because Strings are objects, we know that arrays can** contain objects.

**BankAccount[] accounts = new BankAccount[5];**

The accounts variable holds the address of an BankAccount array.

![](_page_41_Figure_4.jpeg)

The array is an array of references to BankAccount objects.

# Arrays of Objects

 Each element needs to be initialized. for (int  $i = 0$ ;  $i <$  accounts. length;  $i++$ )  **accounts[i] = new BankAccount();**

See example:<ObjectArray.java>

![](_page_42_Figure_3.jpeg)

# The Sequential Search Algorithm

- A search algorithm is a method of locating a specific item in a larger collection of data.
- The *sequential search algorithm* uses a loop to:
	- **E** sequentially step through an array,
	- **E** compare each element with the search value, and
	- stop when
		- **the value is found or**
		- the end of the array is encountered.
- See example:<SearchArray.java>

# Two-Dimensional Arrays

![](_page_44_Figure_1.jpeg)

## Two-Dimensional Arrays

- A two-dimensional array is an array of arrays.
- It can be thought of as having rows and columns.

![](_page_45_Figure_3.jpeg)

# Two-Dimensional Arrays

- Declaring a two-dimensional array requires two sets of brackets and two size declarators
	- The first one is for the number of rows
	- The second one is for the number of columns.

**double[][] scores = new double[3][4];**

![](_page_46_Figure_5.jpeg)

- **The two sets of brackets in the data type indicate that the** scores variable will reference a two-dimensional array.
- **Notice that each size declarator is enclosed in its own set of** brackets.

- When processing the data in a two-dimensional array, each element has two subscripts:
	- **p** one for its row and
	- **E** another for its column.

The scores variable holds the address of a 2D array of doubles.

![](_page_48_Picture_77.jpeg)

The scores variable holds the address of a 2D array of doubles.

Accessing one of the elements in a twodimensional array requires the use of both subscripts.

#### **scores[2][1] = 95.7;**

![](_page_49_Picture_89.jpeg)

- Programs that process two-dimensional arrays can do so with nested loops.
- **To fill the scores array:** for (int  $row = 0$ ;  $row < 3$ ;  $row++$ ) **{** for (int  $col = 0$ ;  $col < 4$ ;  $col++$ ) **{ System.out.print("Enter a score: ");** Number of rows, not the largest subscript Number of columns, not the largest subscript

 **}**

**}**

 **scores[row][col] = keyboard.nextDouble();**

keyboard references a Scanner object

 $\blacksquare$  To print out the scores array:

```
for (int row = 0; row < 3; row++)
  {
    for (int col = 0; col < 4; col++)
    {
       System.out.println(scores[row][col]);
     }
  }
 CorpSales.java
```
# Initializing a Two-Dimensional Array

 Initializing a two-dimensional array requires enclosing each row's initialization list in its own set of braces.

**int[][] numbers = { {1, 2, 3}, {4, 5, 6}, {7, 8, 9} };**

- Java automatically creates the array and fills its elements with the initialization values.
	- row o  $\{1, 2, 3\}$
	- $\Box$  row 1  $\{4, 5, 6\}$
	- $\Box$  row 2  $\{7, 8, 9\}$
- Declares an array with three rows and three columns.

# Initializing a Two-Dimensional Array

![](_page_53_Picture_80.jpeg)

# The length Field

- **Two-dimensional arrays are arrays of one**dimensional arrays.
- **The length field of the array gives the number of** rows in the array.
- Each row has a length constant tells how many columns is in that row.
- **Each row can have a different number of columns.**

## The length Field

 $\blacksquare$  To access the length fields of the array: **int[][] numbers = { { 1, 2, 3, 4 }, { 5, 6, 7 }, { 9, 10, 11, 12 } };** for (int row =  $0$ ; row < numbers.length; row++) **{ for (int col = 0; col < numbers[row].length; col++) System.out.println(numbers[row][col]); }** See example:<Lengths.java> Number of rows Number of columns in this row. The array can have variable length rows.

# Summing The Elements of a Two-Dimensional Array

```
int[][] numbers = { { 1, 2, 3, 4 },
                      {5, 6, 7, 8},
                      {9, 10, 11, 12} };
int total;
total = 0;
for (int row = 0; row < numbers.length; row++)
{
   for (int col = 0; col < numbers[row].length; col++)
     total += numbers[row][col];
}
```

```
System.out.println("The total is " + total);
```
## Summing The Rows of a Two-Dimensional Array

```
int[][] numbers = {{ 1, 2, 3, 4},
                     {5, 6, 7, 8},
                     {9, 10, 11, 12}};
```

```
int total;
```
**}**

```
for (int row = 0; row < numbers.length; row++)
{
    total = 0;
    for (int col = 0; col < numbers[row].length; col++){
      total += numbers[row][col];
    }
    System.out.println("Total of row " 
                       + row + " is " + total);
```
## Summing The Columns of a Two-Dimensional Array

**int[][] numbers = {{1, 2, 3, 4}, {5, 6, 7, 8}, {9, 10, 11, 12}};**

**int total;**

**for (int col = 0; col < numbers[0].length; col++){ total = 0;** for (int  $\frac{row}{row} = 0$ ;  $\frac{row}{row}$  < numbers.length;  $\frac{row}{new}$  + +) {  **total += numbers[row][col]; } System.out.println("Total of column " + col + " is " + total); }**

# Passing and Returning Two-Dimensional Array References

- **There is no difference between passing a single** or two-dimensional array as an argument to a method.
- **The method must accept a two-dimensional** array as a parameter.
- See example:<Pass2Darray.java>

# Ragged Arrays

- When the rows of a two-dimensional array are of different lengths, the array is known as a *ragged array*.
- You can create a ragged array by creating a twodimensional array with a specific number of rows, but no columns.

**int [][] ragged = new int [4][];**

Then create the individual rows.

```
ragged[0] = new int [3];
ragged[1] = new int [4];
ragged[2] = new int [5];
ragged[3] = new int [6];
```
## More Than Two Dimensions

- Java does not limit the number of dimensions that an array may be.
- More than three dimensions is hard to visualize, but can be useful in some programming problems.

![](_page_61_Figure_3.jpeg)

#### More than Two Dimensions

![](_page_62_Figure_1.jpeg)

# Binary Search

- A binary search:
	- **P** requires an array sorted in ascending order.
	- starts with the element in the middle of the array.
	- If that element is the desired value, the search is over.
	- Otherwise, the value in the middle element is either greater or less than the desired value
	- If it is greater than the desired value, search in the first half of the array.
	- Otherwise, search the last half of the array.
	- **Repeat as needed while adjusting start and end points of the** search.
- See example: <BinarySearchDemo.java>

## The ArrayList Class

- Similar to an array, an ArrayList allows object storage
- **Unlike an array, an ArrayList object:** 
	- **Automatically expands when a new item is added**
	- **Automatically shrinks when items are removed**
- Requires:

import java.util.ArrayList;

#### Creating an ArrayList

ArrayList<String> nameList = new ArrayList<String>();

Notice the word String written inside angled brackets <>

This specifies that the ArrayList can hold String objects.

If we try to store any other type of object in this  $ArrayList$ , an error will occur.

#### **To populate the ArrayList, use the add method:**

- nameList.add("James");
- nameList.add("Catherine");
- To get the current size, call the size method
	- nameList.size(); // returns 2

 $\blacksquare$  To access items in an  $\text{ArrayList}_I$  use the get method nameList.get(1);

In this statement 1 is the index of the item to get.

**Example:<ArrayListDemo1.java>** 

 The ArrayList class's toString method returns a string representing all items in the ArrayList System.out.println(nameList);

This statement yields :

James, Catherine ]

- The ArrayList class's remove method removes designated item from the ArrayList nameList.remove(1); This statement removes the second item.
- See example:<ArrayListDemo3.java>

- The ArrayList class's add method with one argument adds new items to the end of the ArrayList
- **To insert items at a location of choice, use the add method** with two arguments:

nameList.add(1, "Mary");

This statement inserts the String "Mary" at index 1

- To replace an existing item, use the set method: nameList.set(1, "Becky"); This statement replaces "Mary" with "Becky"
- See example: ArrayListDemos.java

- An ArrayList has a capacity, which is the number of items it can hold without increasing its size.
- The default capacity of an  $ArrayList$  is 10 items.
- To designate a different capacity, use a parameterized constructor:

```
ArrayList<String> list = new ArrayList<String>(100);
```
You can store any type of *object* in an ArrayList

ArrayList<BankAccount> accountList =

new ArrayList<BankAccount>();

This creates an ArrayList that can hold BankAccount objects.
## Using an ArrayList

```
// Create an ArrayList to hold BankAccount objects.
ArrayList<BankAccount> list = new ArrayList<BankAccount>();
```

```
// Add three BankAccount objects to the ArrayList.
list.add(new BankAccount(100.0));
list.add(new BankAccount(500.0));
list.add(new BankAccount(1500.0));
```

```
// Display each item.
for (int index = 0; index < list.size(); index++)
{
  BankAccount account = list.get(index);
    System.out.println("Account at index " + index +
                "\nhBalance: " + account.getBalance());
```
## See:<ArrayListDemo6.java>

}

## Filling an ArrayList

```
private ArrayList<Integer> numbers;
private String filename = "data.txt";
     public void run(){
         try{
            File file = new File(filename);
            Scanner fin = new Scanner(file);
             while(fin.hasNextInt()){
                 numbers.add(fin.nextInt());
             fin.close();
             for(Integer number:numbers){
                 System.out.print(number+" ");
             System.out.print("\n");
             java.util.Collections.sort(numbers);
             for(Integer number:numbers){
                 System.out.print(number+" ");
            System.out.print("\n");
         catch(java.io.FileNotFoundException e){
              System.out.println("Error opening "+filename+", ending program");
              System.exit(1);
```
## <FileAndArrayList.java>